# **MONITOR**

# **MONITOR** .

# **MONITOR** , . .

#### **MONITOR**:

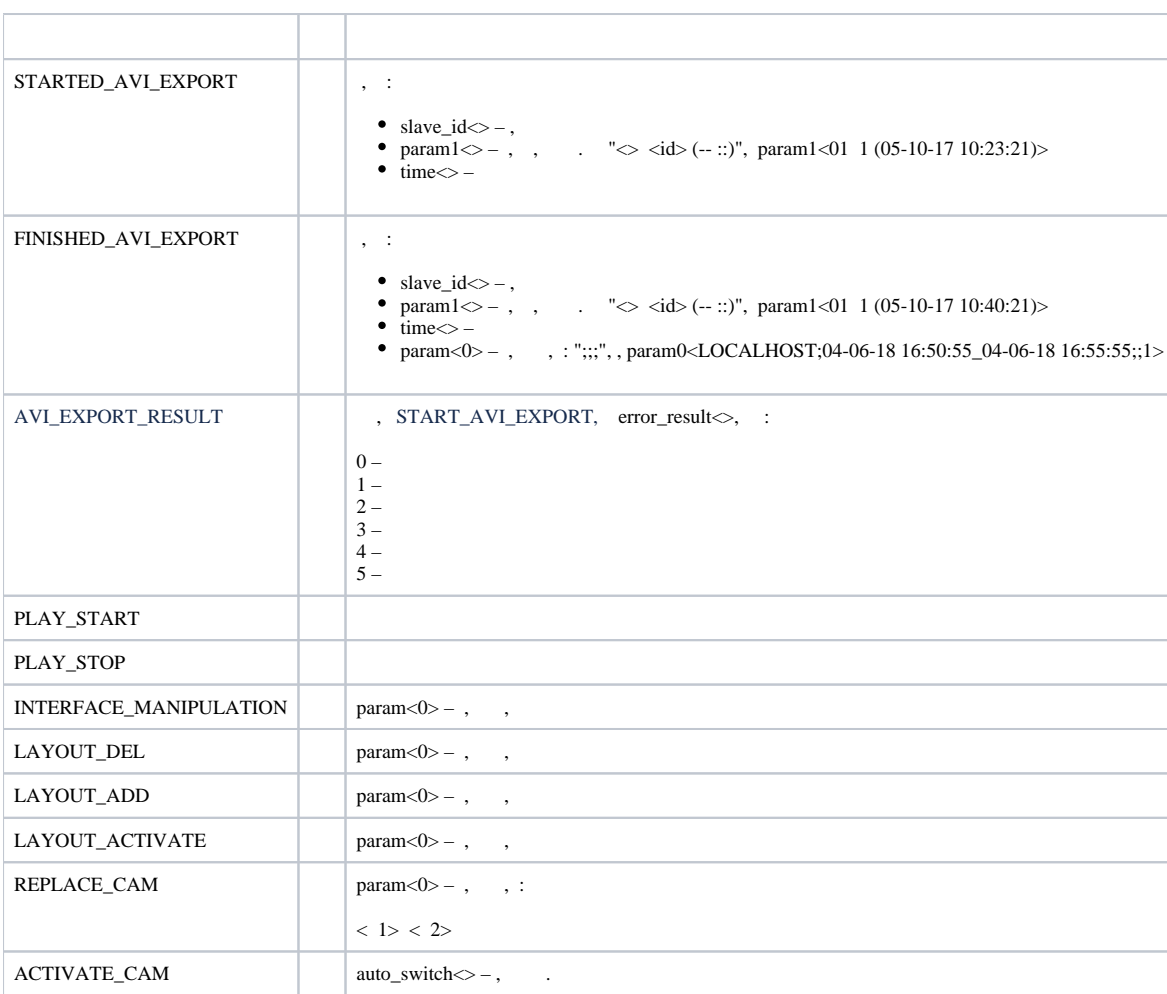

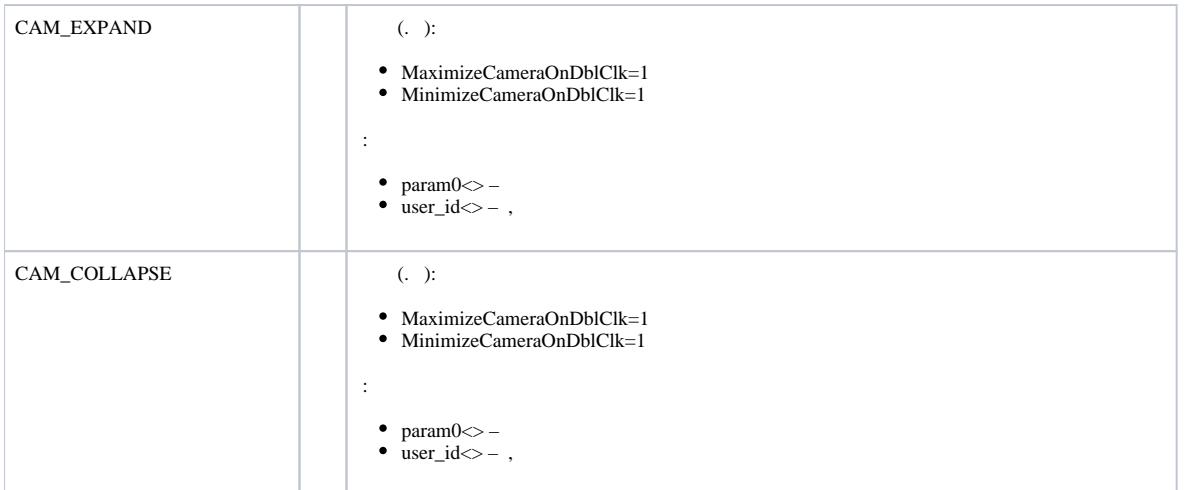

# **MONITOR** :

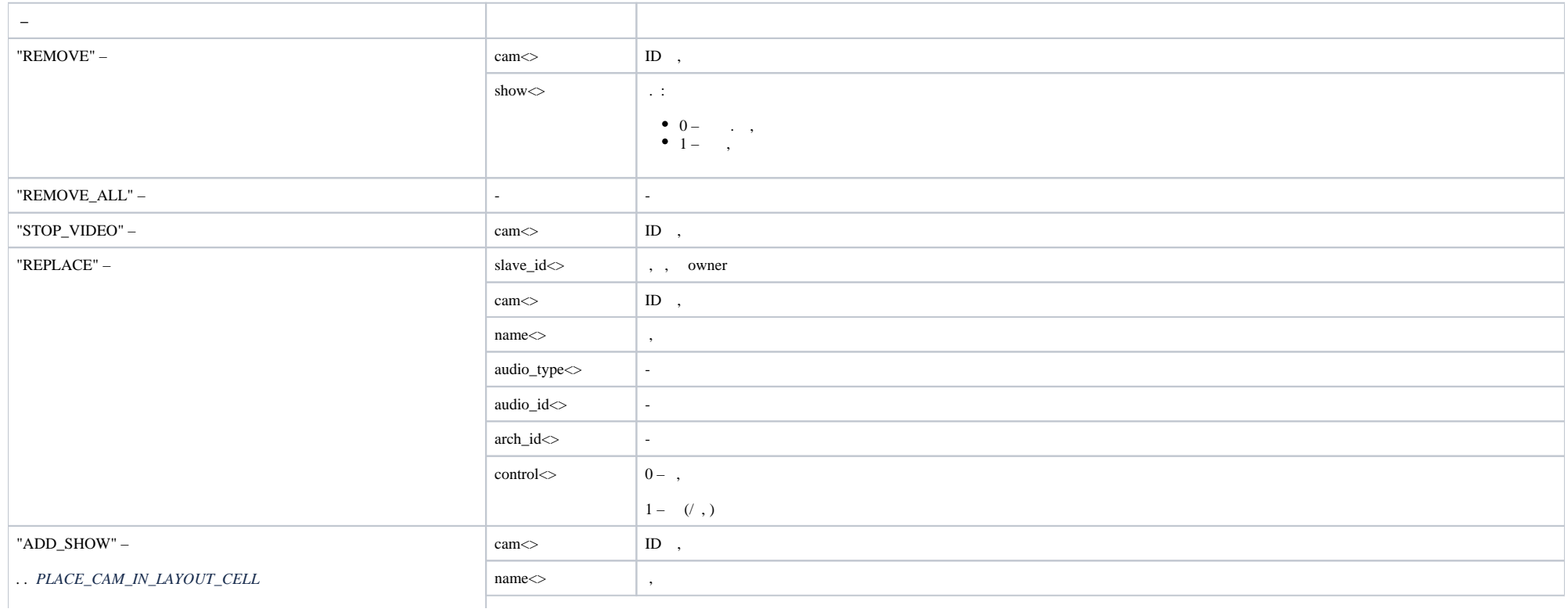

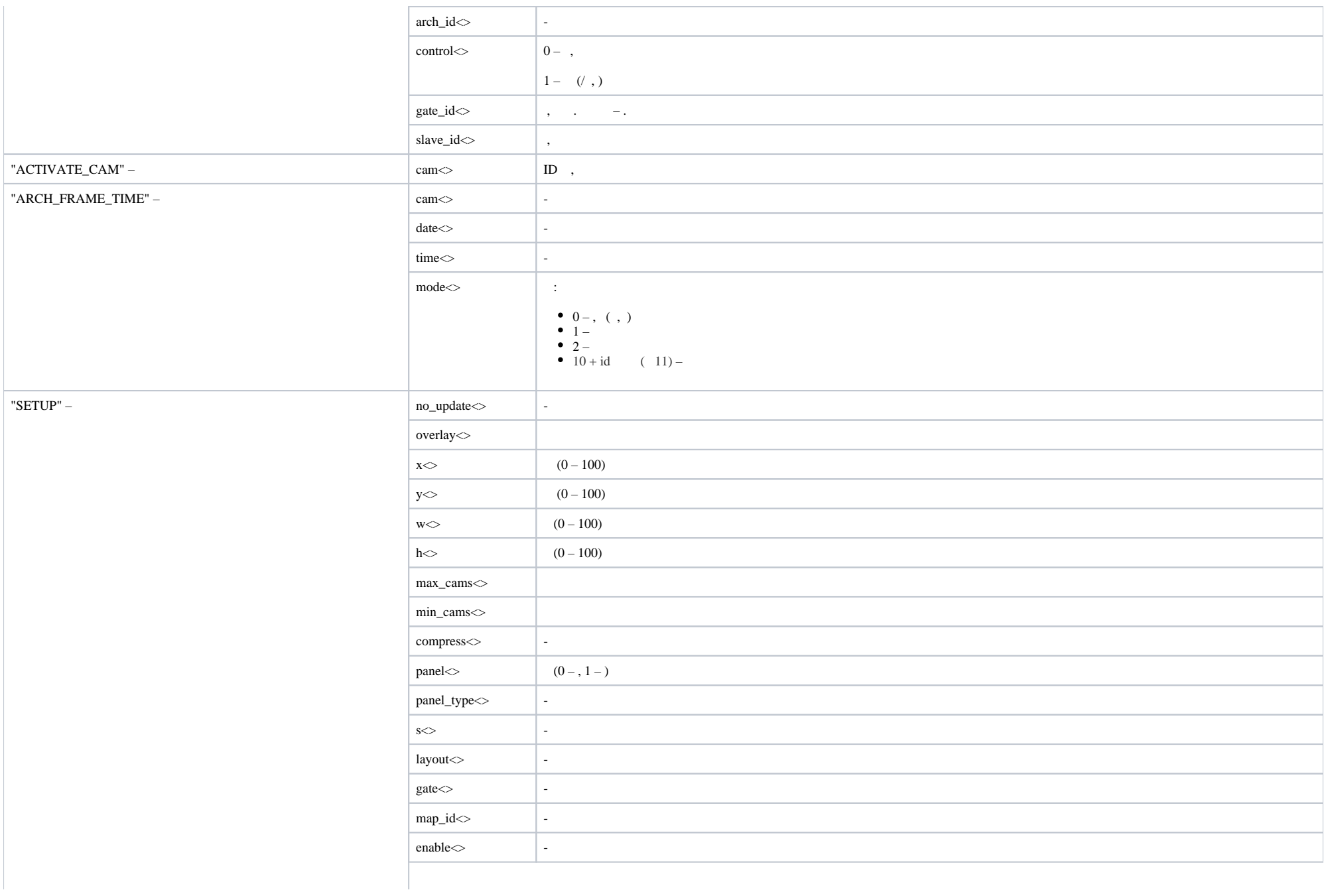

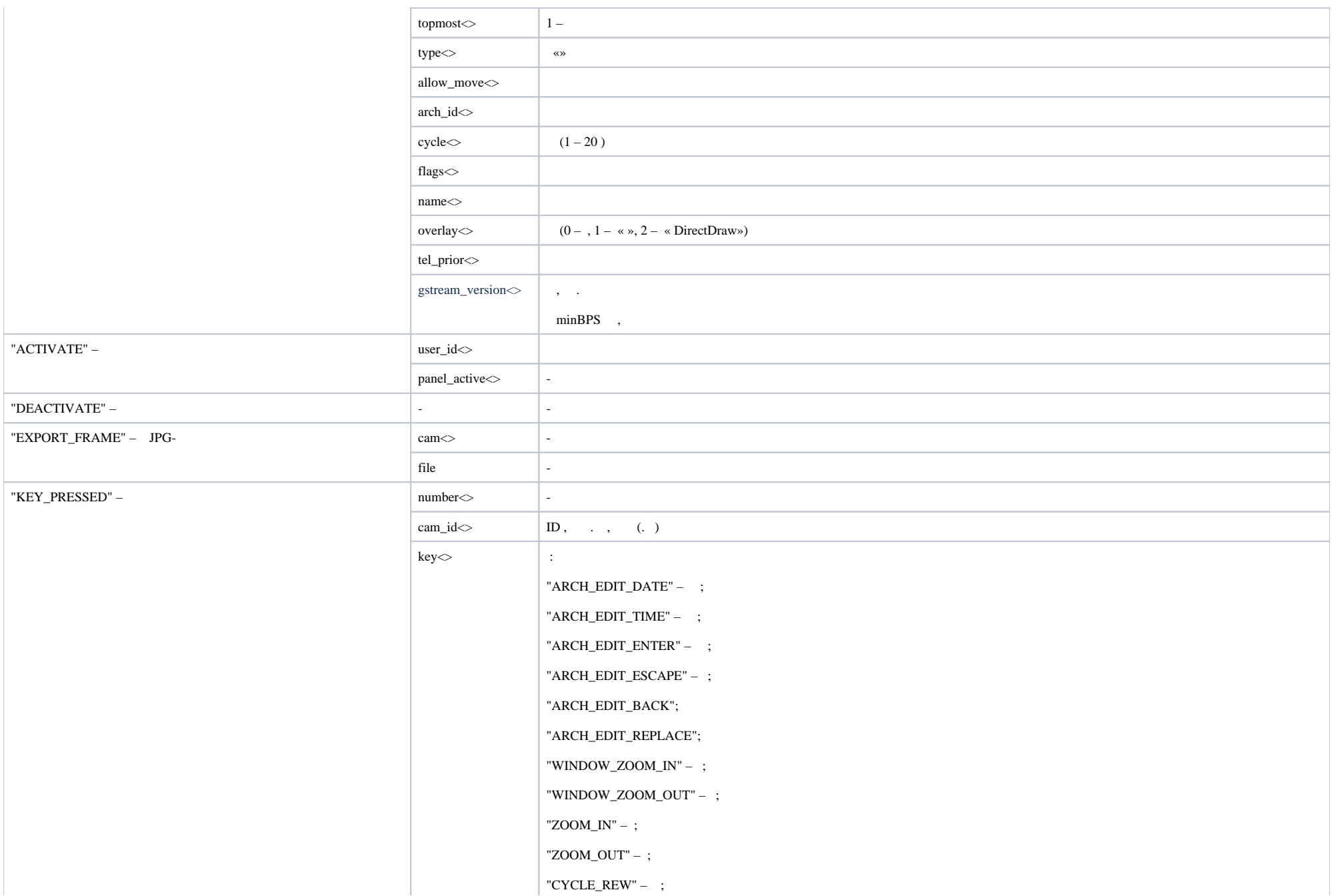

"CYCLE\_FF" – ; "LEFT" - Zoom; "RIGHT" – Zoom; "UP" – Zoom; "DOWN" – Zoom; "MODE\_VIDEO" – ; "MODE\_ARCH" – ; "MODE\_ARCH2"- 2; "MASK\_SHOW" – ; "MASK\_HIDE" – ; "ARM" – ; "DISARM" – ; "REW" – ; "PLAY" – ; "PLAY\_NONSTOP" – ; "PLAY\_FAST" – ; "FF" – ; "RECORD" – ; "RECORD\_MIC" – ; "STOP" – ; "REC\_STOP" – ; "PAUSE" – ; "MIC\_ON" – ; "MIC\_OFF" – ; "PRINT" – . "SELECT\_LAYOUT" – ; "START\_CYCLE\_FF" – . (. [\)](https://docs.itvgroup.ru/confluence/pages/viewpage.action?pageId=83494549) "STOP\_CYCLE" – ; "SCREEN.N" – . N 1, 4, 6, 9, 16, 32 ( , );

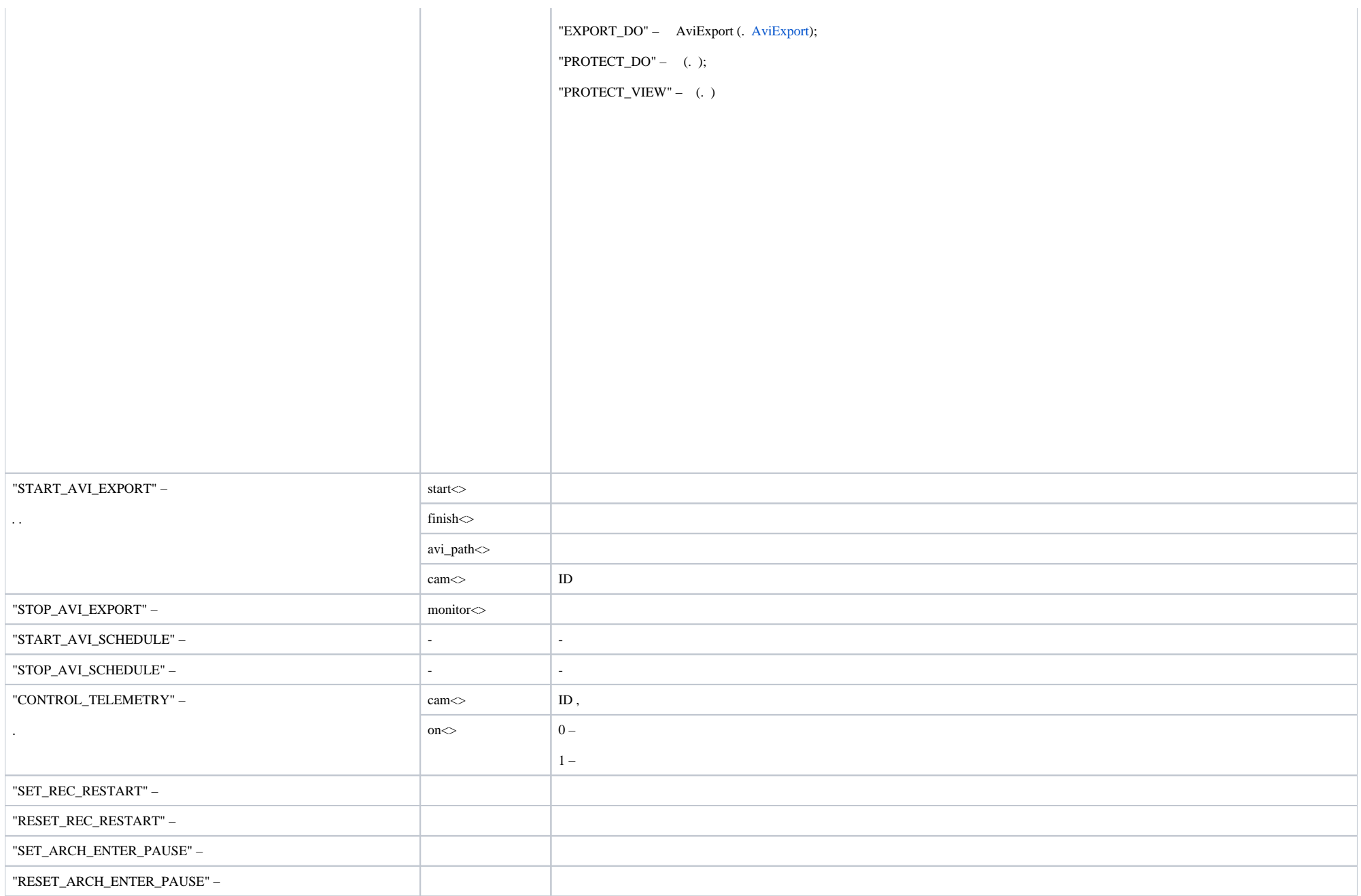

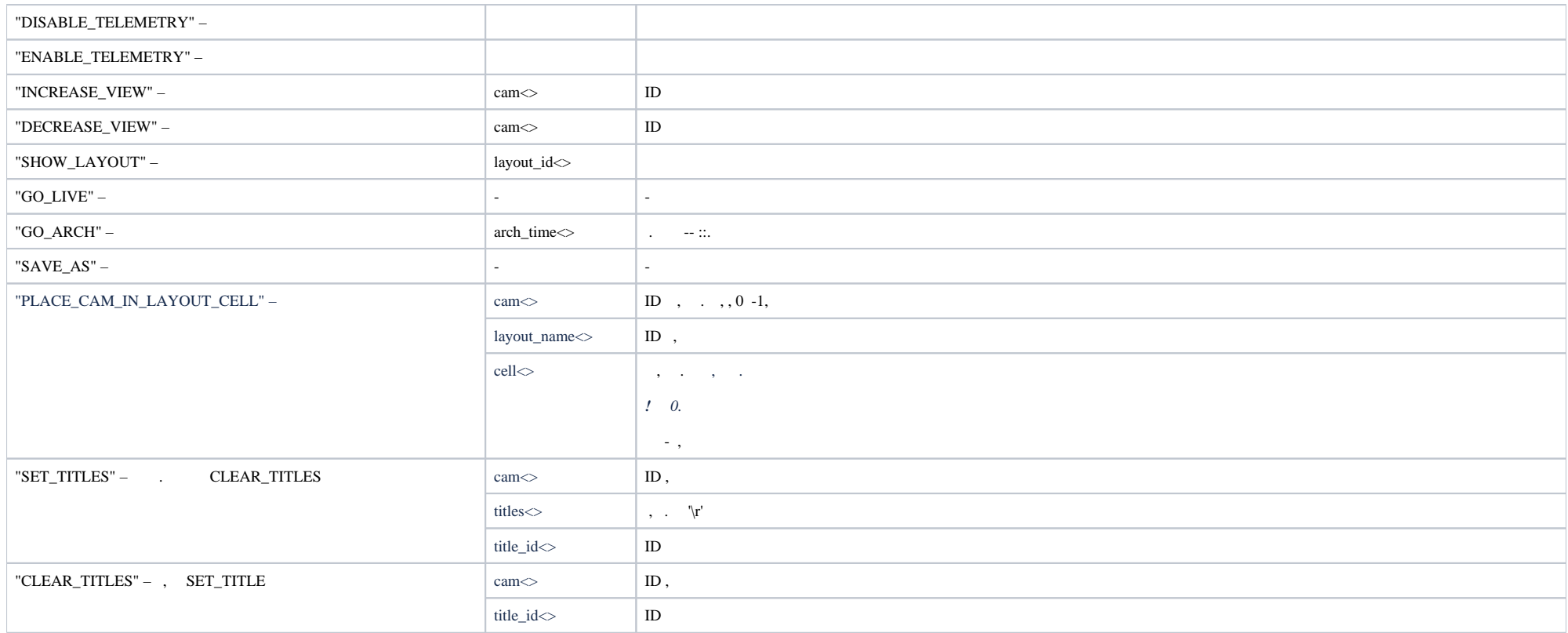

# **MONITOR** :

 **MONITOR**   $\,$  ID  $\!\!\!\!\sim$ PARENT\_ID<>